# Blender raccourcis clavier

#### Général

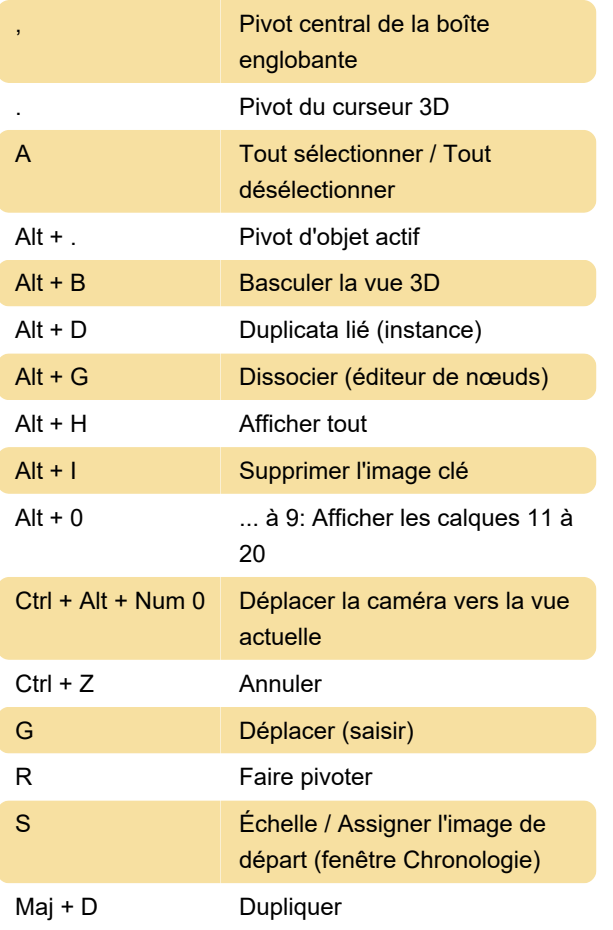

## Mode objet

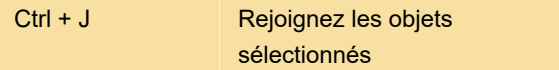

## Mode d'édition

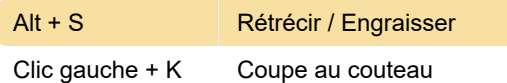

### Mode sculpture

Maj + T Aplatir / pinceau contrasté

Pour plus d'informations, consultez la page Wiki de Blender .

Dernière modification: 17/01/2020 07:04:18

Plus d'information: [defkey.com/fr/blender](https://defkey.com/fr/blender-raccourcis-clavier?filter=basic)[raccourcis-clavier?filter=basic](https://defkey.com/fr/blender-raccourcis-clavier?filter=basic)

[Personnalisez ce PDF...](https://defkey.com/fr/blender-raccourcis-clavier?filter=basic?pdfOptions=true)